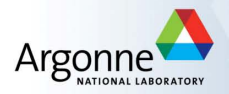

# Understanding and Tuning Performance in PETSc (on emerging manycore, GPGPU, **and** traditional architectures)

Richard Tran Mills (with **major** contributions from Karl Rupp, and also help from Matt Knepley and Jed Brown)

> PETSc User Meeting 2019 June 4, 2019

### Table of Contents

Hardware Architectural Trends: Power, FLOPS, and Bandwidth

Performance Tuning Strategies For These Trends

Performance Modeling

PETSc Profiling

Computing on GPUs

Hands-on Exercises

# What is driving current HPC trends?

# Moore's Law (1965)

- $\triangleright$  Moore's Law: Transistor density doubles roughly every two years
- $\triangleright$  (Slowing down, but reports of its death have been greatly exaggerated.)
- For decades, single core performance roughly tracked Moore's law growth, because smaller transitors can switch faster.

# Dennard Scaling (1974)

- Dennard Scaling: Voltage and current are proportional to linear dimensions of a transistor; therefore power is proportional to the area of the transistor.
- Ignores leakage current and threshold voltage; past 65 nm feature size, Dennard scaling breaks down and power density increases, because these don't scale with feature size.

### Power Considerations

- $\blacktriangleright$  The "power wall" has limited practical processor frequencies to around 4 GHz since 2006.
- Increased parallelism (cores, hardware threads, SIMD lanes, GPU warps, etc.) is the current path forward.

### Microprocessor Trend Data

42 Years of Microprocessor Trend Data

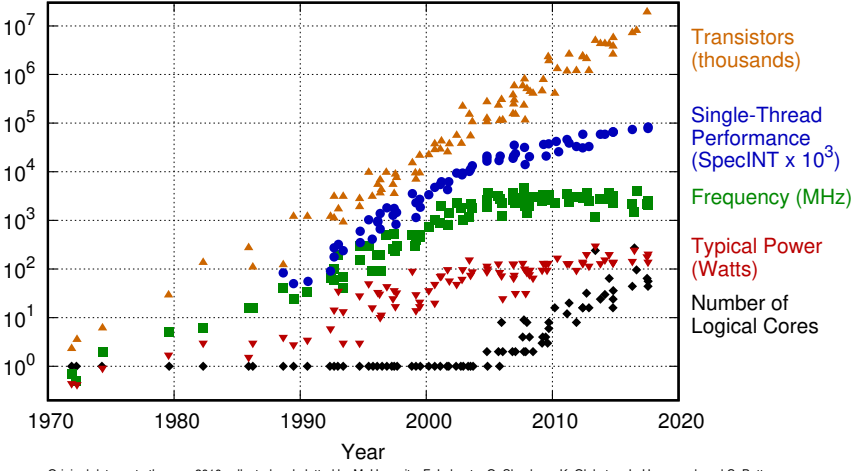

Original data up to the year 2010 collected and plotted by M. Horowitz, F. Labonte, O. Shacham, K. Olukotun, L. Hammond, and C. Batten New plot and data collected for 2010-2017 by K. Rupp

# Current trends in HPC architectures

Emerging architectures are very complex...

- $\blacktriangleright$  Lots of hardware cores, hardware threads
- $\triangleright$  Wide SIMD registers
- Increasing reliance on fused-multiply-add (FMA), with multiple execution ports, proposed quad FMA instructions
- I Multiple memories to manage (multiple NUMA nodes, GPU vs. host, normal vs. high-bandwidth RAM, byte-addressable NVRAM being introduced, ...)
- ▶ Growing depth of hierarchies: in memory subsystem, interconnect topology, I/O systems

## ...and hard to program

- $\triangleright$  Vectorization may require fighting the compiler, or entirely re-thinking algorithm.
- $\blacktriangleright$  Must balance vectorization with cache reuse.
- Host vs. offload adds complexity; large imbalance between memory bandwidth on device vs. between host and device
- $\triangleright$  Growth in peak FLOP rates have greatly outpaced available memory bandwidth.

### Table of Contents

Hardware Architectural Trends: Power, FLOPS, and Bandwidth

#### **Performance Tuning Strategies For These Trends**

Performance Modeling

PETSc Profiling

Computing on GPUs

Hands-on Exercises

# FLOPS and Memory Bandwidth

### Operations in PETSc tend to

- $\blacktriangleright$  Deal with large datasets (vectors, sparse matrices)
- Perform few arithmetic operations per byte loaded/stored from main memory; this ratio, the *arithmetic intensity*, is usually below unity.

#### Modern CPUs support arithmetic intensity around 10 at full utilization

 $\triangleright$  Most operations in PETSc are limited by the rate at which data can be loaded/stored; they are *memory bandwidth limited*. (We know this from both models and measurements. More on this later.)

#### Maximizing use of available memory bandwidth is key!

- $\blacktriangleright$  Process placement is critical on NUMA systems
- Read/write contiguous blocks of memory
- Avoid unordered reads whenever possible
- I Vectorization doesn't matter if poor memory bandwidth utilization means VPUs cannot be kept busy!

#### Memory Bandwidth vs. Processes

- **IF** STREAM Triad computes  $\mathbf{w} = \mathbf{y} + \alpha \mathbf{x}$  for large arrays (exceeding cache size)
- $\triangleright$  Usually saturates quickly; 8-16 processes/threads sufficient for most modern server CPUs
- Little speedup to be gained after this saturation point

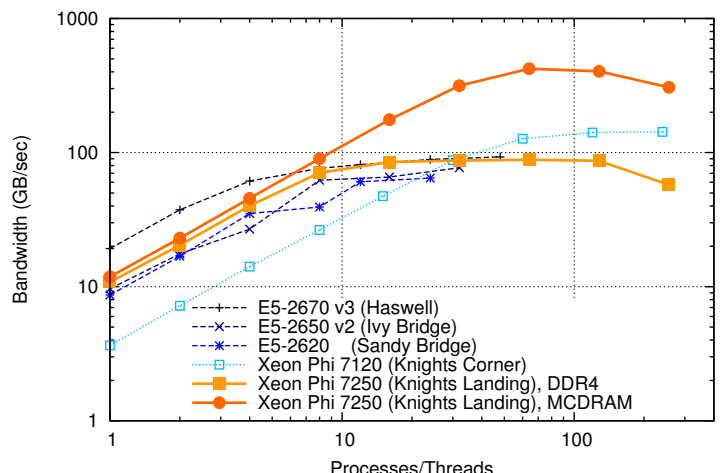

STREAM Benchmark Results on INTEL Hardware

### FLOPs and Bandwidth

### Strided Memory Access

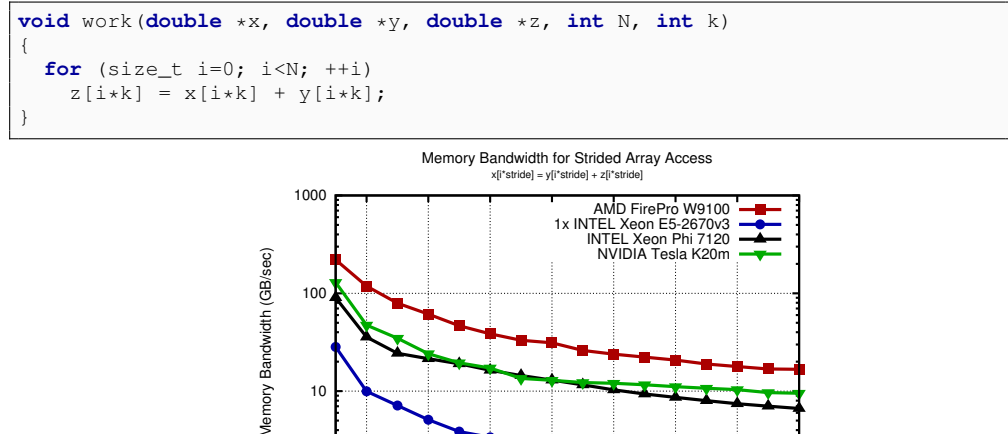

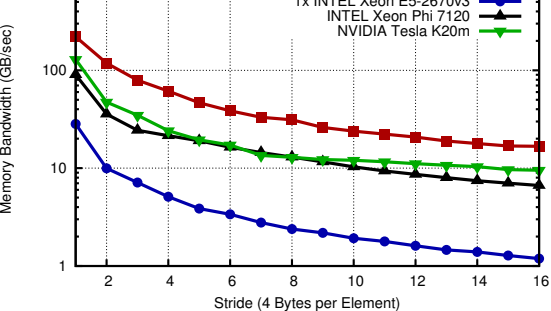

# FLOPs and Bandwidth

# Strided Memory Access

 $\blacktriangleright$  Array of structs problematic

```
typedef struct particle
{
  double pos_x; double pos_y; double pos_z;
  double vel_x; double vel_y; double vel_z;
  double mass;
 Particle;
void increase_mass(Particle *particles, int N)
{
  for (int i=0; i<N; ++i)
    particles[i].mass *= 2.0;}
```
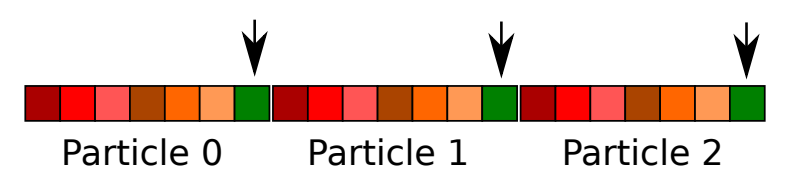

# FLOPs and Bandwidth

# Strided Memory Access

 $\blacktriangleright$  Workaround: Structure of Arrays

```
typedef struct particles
{
 double *pos_x; double *pos_y; double *pos_z;
  double *vel_x; double *vel_y; double *vel_z;
  double *mass;
 Particle;
void increase_mass(Particle *particles, int N)
{
  for (int i=0; i<N; ++i)
    particles.mass[i] *= 2.0;}
```
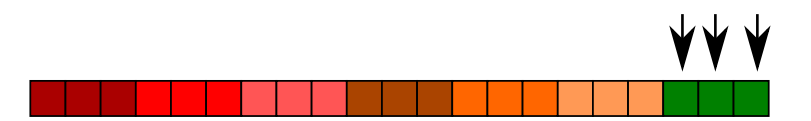

### Check Memory Bandwidth Yourself

▶ Set \$PETSC\_ARCH and then make streams in \$PETSC\_DIR:

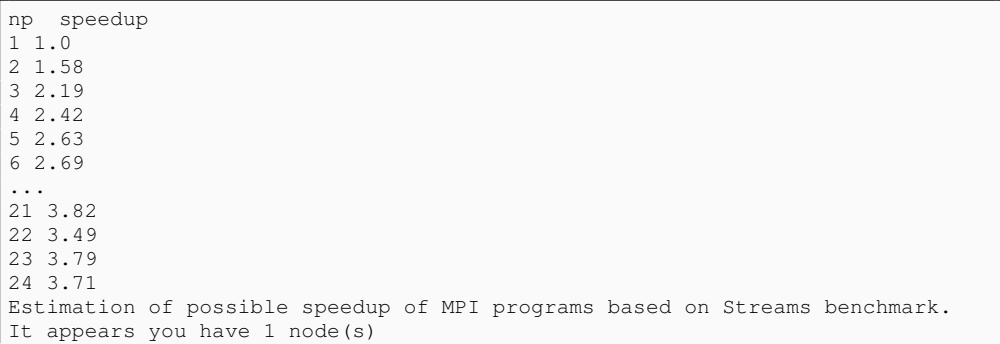

- Expect max speedup of 4X on this machine when running typical PETSc app with multiple MPI ranks on the node
- $\triangleright$  Most gains already obtained when running with 4–6 ranks.

# Non-Uniform Memory Access (NUMA) and Process Placement

#### Modern compute nodes are typically multi-socket:

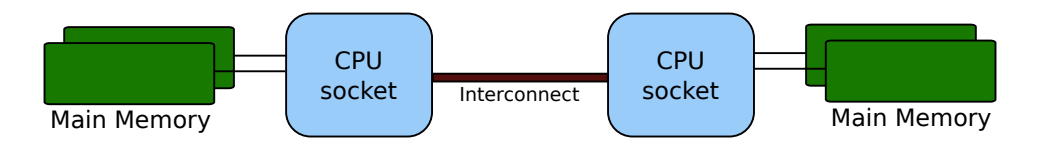

#### Non-uniform memory access (NUMA):

- A process running on one socket has direct access to the memory channels of its CPU...
- $\blacktriangleright$  ...but requests for memory attached to a different socket must go through the interconnect
- To maximize memory bandwidth, processes should be distributed evenly between the sockets

## Non-Uniform Memory Access (NUMA) and Process Placement

Example: 2 sockets, 6 cores per socket, 2 hardware threads per core

#### Processes all mapped to first socket:

```
$ mpirun -n 6 --bind-to core --map-by core ./stream
process 0 binding: 100000000000100000000000
process 1 binding: 010000000000010000000000
process 2 binding: 001000000000001000000000
process 3 binding: 000100000000000100000000
process 4 binding: 000010000000000010000000
process 5 binding: 000001000000000001000000
Triad: 25510.7507 Rate (MB/s)
```
#### Processes spread evenly between sockets:

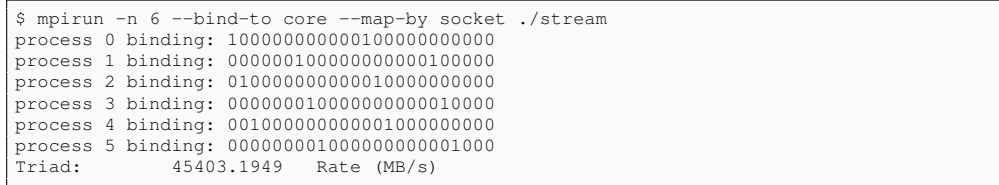

# Cannot assume that mpirun defaults to sensible placement!

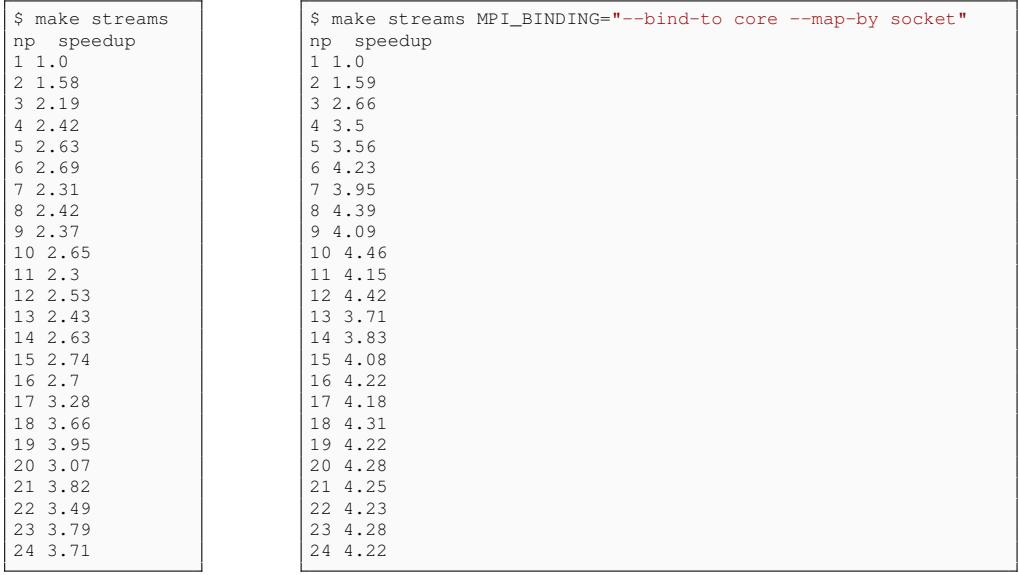

### Additional Process Placement Considerations and Details

- $\triangleright$  Primary consideration: distribute MPI processes evenly distributed among sockets, thus using all available memory channels.
- Increasingly complex designs, however, mean that performance may also be sensitive to how processes are bound to the resources *within each socket*.
- $\triangleright$  Preceding examples relatively insensitive: one L3 cache is shared by all cores within a NUMA domain, and each core has its own L2 and L1 caches.
- $\triangleright$  Processors that are less "flat", with more complex hierarchies, may be more sensitive.

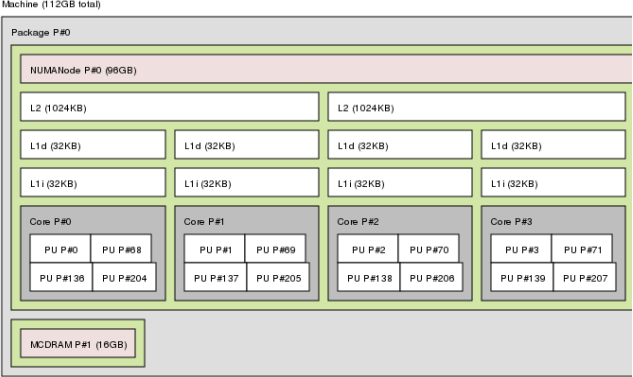

A portion of the lstopo PNG output for an Intel Knights Landing node, showing two tiles.

Cores within a tile share the L2 cache.

### Additional Process Placement Considerations and Details

- $\triangleright$  Placing consecutive MPI ranks on cores that share the same L2 cache may benefit performance if the two ranks communicate frequently with each other, because the latency between cores sharing an L2 cache may be roughly half that of two cores not sharing one.
- Intereffere may be benefit, however, in placing consecutive ranks on cores that do not share an  $L2$ cache, because (if there are fewer MPI ranks than cores) this increases the total L2 cache capacity and bandwidth available to the application.
- $\triangleright$  There is a trade-off to be considered between placing processes close together (in terms of shared resources) to optimize for efficient communication and synchronization vs. farther apart to maximize available resources (memory channels, caches, I/O channels, etc.)
- $\blacktriangleright$  The best strategy will depend on the application and the software and hardware stack.
- Different process placement strategies can affect performance at least as much as some more commonly explored settings, i.e. compiler optimization levels.
- In To make sense of CPU IDs in process placement info, use the Portable Hardware Locality (hwloc) software package's  $lstopo$  command. If not already on your system,  $confique$  can install it via --download-hwloc.

### KNL Process Placement: SNES tutorial example ex19

```
$ export I_MPI_DEBUG=5 # So mappings will be printed
$ export I MPI PIN DOMAIN=auto:compact
$ mpirun -n 68 numactl -p 1 ./ex19 -da_refine 7 -log_view
...
[0] MPI startup(): Rank Pid Node name Pin cpu
[0] MPI startup(): 0 53095 isdp001.cels.anl.gov {0,68,136,204}
                                isdp001.cels.anl.gov {1,69,137,205}
[0] MPI startup(): 2 53097 isdp001.cels.anl.gov {2,70,138,206}
                                isdb001. cells.an1.gov <math>(3.71,139,207)</math>...
                    Max Max/Min Avg Total<br>7.093e+00 1.00007 7.093e+00
Time (sec):
$ export I MPI PIN DOMAIN=auto:scatter
$ mpirun -n 68 numactl -p 1./ex19 -da_refine 7 -log_view
...
[0] MPI startup(): Rank Pid Node name Pin cpu
[0] MPI startup(): 0 53335 isdp001.cels.anl.gov {0,2,4,6}
[0] MPI startup(): 1 53336 isdp001.cels.anl.gov {68,70,72,74}
[0] MPI startup(): 2 53337 isdp001.cels.anl.gov {136,138,140,142}
                        53338 isdp001.cels.anl.gov \{204, 206, 208, 210\}...
                      Max Max/Min Avg Total
Time (sec): 1.327e+01 1.00005 1.327e+01
```
### Table of Contents

Hardware Architectural Trends: Power, FLOPS, and Bandwidth

Performance Tuning Strategies For These Trends

**Performance Modeling**

PETSc Profiling

Computing on GPUs

Hands-on Exercises

#### Importance of Performance Models and Measurements

We're almost getting ahead of ourselves: We've already discussed several strategies for dealing with the memory hierarchies and flop/byte balances trending with manycore CPUs.

Before performance tuning, we should consider two rules.

Rule 1: Don't try to tune/optimize code performance without meaningful performance measurements.

 $\triangleright$  Otherwise, you can waste tons of time "optimizing" things that will make no difference.

Rule 2: Don't think you have meaningful performance measurements if you don't have a performance model.

- $\blacktriangleright$  Needed to help verify your implementation.
- $\triangleright$  Needed to have some understanding of why the performance is what it is, and how it can be improved. Otherwise, you are doomed to trying random things and hoping they make the code faster.
- $\blacktriangleright$  Even a very crude, approximate model is better than no model.

# Bottleneck Potpourri

#### **Latency**

- $\blacktriangleright$  Bottleneck in strong scaling limit
- $\blacktriangleright$  Ultimate limit for time stepping

### Latency - Sources

- $\triangleright$  Network latency (Ethernet  $\sim$  20µs, Infiniband  $\sim$  5µs)
- **► PCI-Express latency (Kernel launches,**  $\sim 10 \mu s$ **)**
- **Firm** Thread synchronization (barriers, locks,  $\sim 1 100 \mu s$ )
- $\triangleright$  Memory latency ( $\sim$  100ns)

### Bottleneck Potpourri

# Arithmetic Intensity

- ▶ Number of FLOPs per Byte
- ► FLOP-limited: Arithmetic intensity larger than ∼10
- ► Memory-limited: Arithmetic intensity smaller than  $\sim$ 1

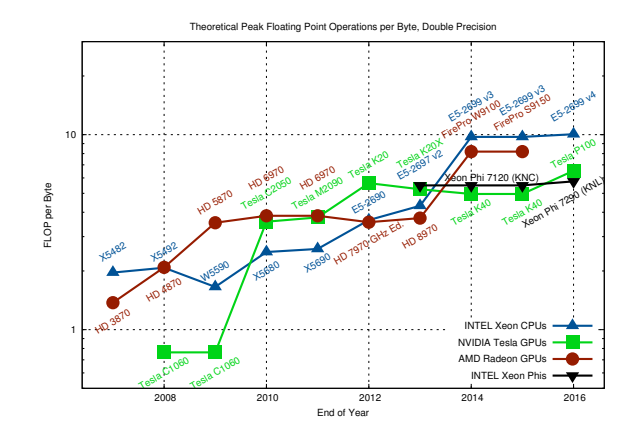

### Performance Modeling: Vector Addition

# Vector Addition

- $\blacktriangleright$   $x = y + z$  with *N* elements each
- $\blacktriangleright$  1 FLOP per 24 byte in double precision
- ► Limited by memory bandwidth  $\Rightarrow T_2(N) \stackrel{?}{\approx} 3 \times 8 \times N/B$ andwidth + Latency

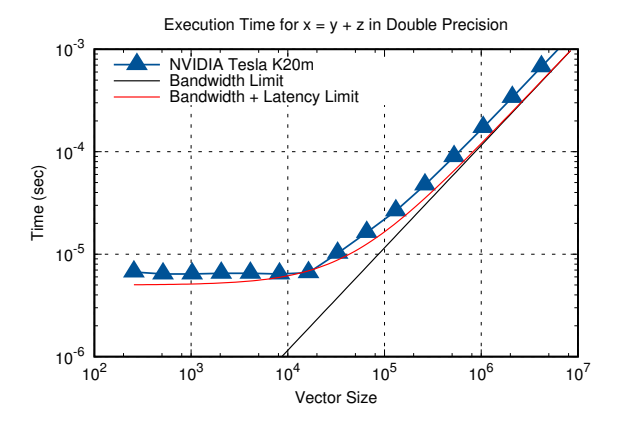

### Performance Modeling: Vector Addition

## Vector Addition

- $\blacktriangleright$   $x = y + z$  with *N* elements each
- $\blacktriangleright$  1 FLOP per 24 byte in double precision
- ► Limited by memory bandwidth  $\Rightarrow T_2(N) \stackrel{?}{\approx} 3 \times 8 \times N/B$ andwidth + Latency

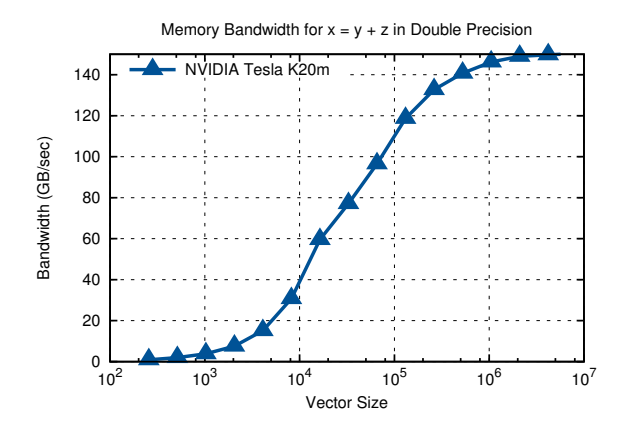

# Analysis of Sparse Matvec (SpMV)

Assumptions

- $\blacktriangleright$  No cache misses
- $\blacktriangleright$  No waits on memory references

**Notation** 

- *m* Number of matrix rows
- *nz* Number of nonzero matrix elements
- *V* Number of vectors to multiply

We can look at bandwidth needed for peak performance

$$
\left(8+\frac{2}{V}\right)\frac{m}{nz}+\frac{6}{V}\text{ byte/flop}\tag{1}
$$

or achieveable performance given a bandwith *BW*

$$
\frac{Vnz}{(8V+2)m+6nz}BW\ \text{Mflop/s}\tag{2}
$$

[Towards Realistic Performance Bounds for Implicit CFD Codes, Gropp, Kaushik, Keyes, and Smith.](http://www.cs.odu.edu/~keyes/papers/pcfd99_gkks.pdf)

### Table of Contents

Hardware Architectural Trends: Power, FLOPS, and Bandwidth

Performance Tuning Strategies For These Trends

Performance Modeling

#### **PETSc Profiling**

Computing on GPUs

Hands-on Exercises

# Debug vs. Optimized Builds: Choose the Right One!

## PETSc's configure defaults to debug builds

- $\blacktriangleright$  All development work should use a debug build!
- For maximum utility, tell compiler to generate debug sybols " $-q$ " and use no optimizations or only those that do not interfere with debugging.

### For performance work, must configure with  $-\text{with-debugging}=no$

- $\blacktriangleright$  Also need to ensure that compiler is generating optimized code.
- $\triangleright$  GCC defaults to no optimization, while Intel is fairly aggressive.
- Explore different levels *n* of optimization (-On), and consider some value-unsafe optimizations (e.g., -ffast-math enables several in GCC).
- $\triangleright$  Note: Compilers generally won't use advanced vector instructions by default!
	- For, e.g., KNL, need  $-march=knl$  with GCC,  $-xMIC-AVX512$  with Intel.
- $\triangleright$  Configure  $-\text{with-avx512-kernels}=1$  to use hand-coded AVX-512 intrinsics kernels.
- I Verify correctness of your optimized executable before doing detailed performance work!

### First: Get the Math Right!

- $\triangleright$  Choose an algorithm that gives robust iteration counts
- $\triangleright$  Choose an algorithm that really converges

# **Profiling**

- $\triangleright$  Use  $-\log_\text{view}$  for a performance profile
	- $\blacktriangleright$  Event timing
	- $\blacktriangleright$  Event flops
	- $\blacktriangleright$  Memory usage
	- $\blacktriangleright$  MPI messages
- ▶ Call PetscLogStagePush() and PetscLogStagePop()
	- $\blacktriangleright$  User can add new stages
- ▶ Call PetscLogEventBegin() and PetscLogEventEnd()
	- $\blacktriangleright$  User can add new events
- $\triangleright$  Call PetscLogFlops() to include your flops

### Reading -log\_view

#### $\triangleright$  Overall summary:

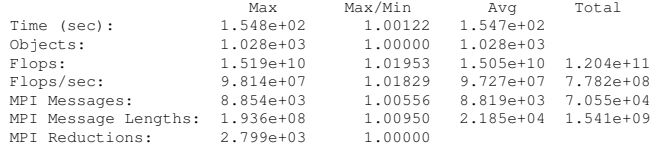

- $\blacktriangleright$  Also a summary per stage
- $\blacktriangleright$  Memory usage per stage (based on when it was allocated)
- $\blacktriangleright$  Time, messages, reductions, balance, flops per event per stage
- $\blacktriangleright$  Always send  $-\log\text{view}$  when asking performance questions on mailing list!

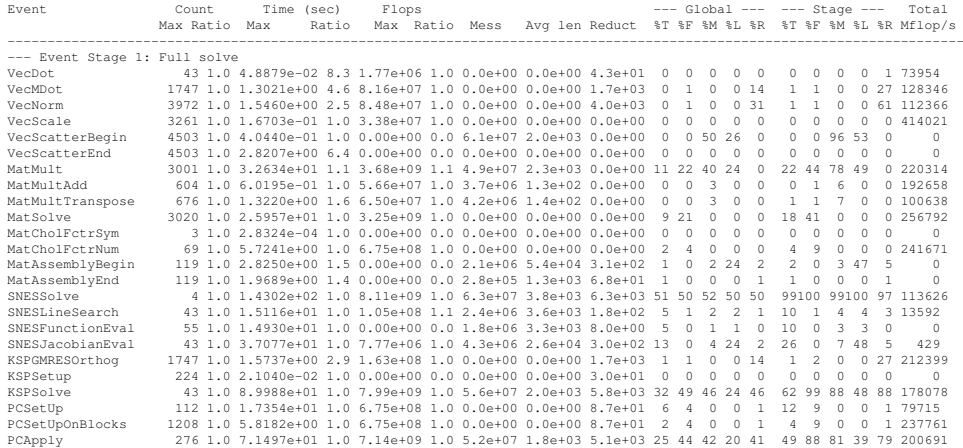

# Communication Costs

#### $\blacktriangleright$  Reductions: usually part of Krylov method, latency limited

- $\blacktriangleright$  VecDot
- $\blacktriangleright$  VecMDot
- $\blacktriangleright$  VecNorm
- $\blacktriangleright$  MatAssemblyBegin
- $\triangleright$  Change algorithm if these are limiting factor (e.g. IBCGS, pipelined Krylov)
- $\blacktriangleright$  Point-to-point (nearest neighbor), latency or bandwidth
	- $\blacktriangleright$  VecScatter
	- $MatMul$
	- $\blacktriangleright$  PCApply
	- $Matussembly$
	- $\blacktriangleright$  SNESFunctionEval
	- $\blacktriangleright$  SNESJacobianEval
	- $\triangleright$  Compute subdomain boundary fluxes redundantly
	- $\blacktriangleright$  Ghost exchange for all fields at once
	- $\blacktriangleright$  Better partition

# Adding a Logging Event (C)

```
PetscLogEvent USER_EVENT:
PetscClassId classid;
PetscLogDouble user event flops;
PetscClassIdRegister("class name",&classid);
PetscLogEventRegister("user event", classid, &USER_EVENT);
PetscLogEventBegin(USER_EVENT, 0, 0, 0, 0);
   /* code seqment to monitor */PetscLogFlops(user_event_flops);
PetscLogEventEnd(USER_EVENT, 0, 0, 0, 0);
```
### Adding a Logging Event (Python)

```
with PETSc.logEvent('Reconstruction') as recEvent:
    # All operations are timed in recEvent
    reconstruct(sol)
    # Flops are logged to recEvent
    PETSc.Log.logFlops(user_event_flops)
```
# Adding a Logging Stage (C)

```
PetscLogStage stage;
PetscLogStageRegister("name", &stage);
PetscLogStagePush(stage);
/* Code to Monitor */
PetscLogStagePop();
```
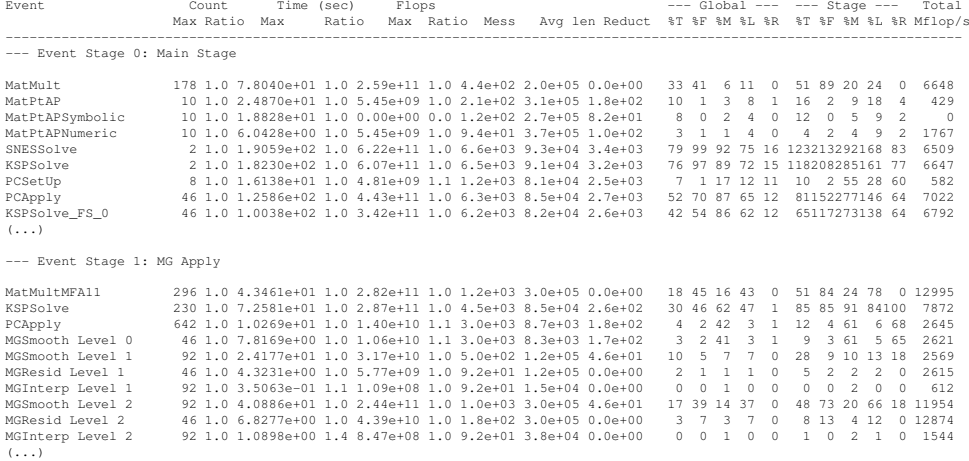

------------------------------------------------------------------------------------------------------------------------

# PETSc Profiling: PFLOTRAN Copper Leaching Benchmark

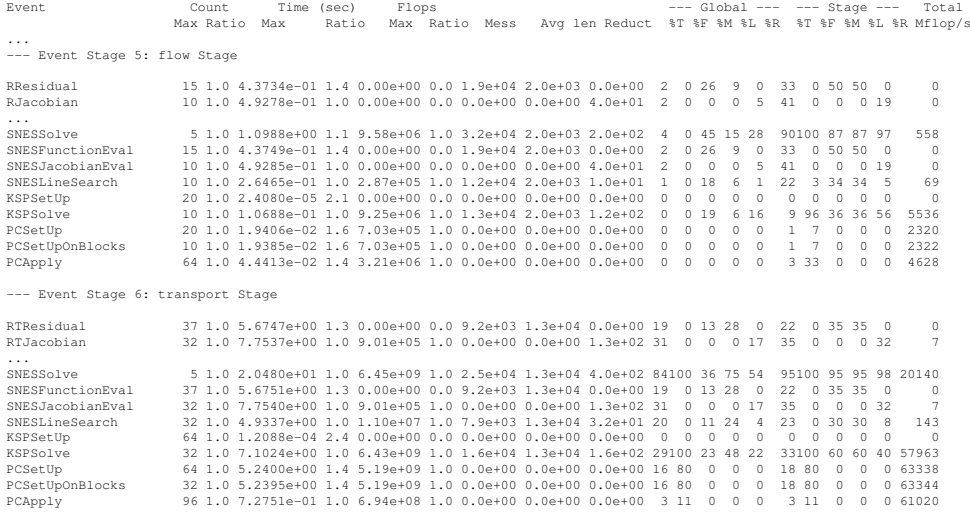

### Table of Contents

Hardware Architectural Trends: Power, FLOPS, and Bandwidth

Performance Tuning Strategies For These Trends

Performance Modeling

PETSc Profiling

**Computing on GPUs**

Hands-on Exercises

# Available GPU (or "Accelerator") Back-Ends

### **CLIDA**

- ▶ CUDA-support through CUDA/CUSPARSE
- $\blacktriangleright$  -vec\_type cuda -mat\_type aijcusparse
- ▶ Only for NVIDIA GPUs

# CUDA/OpenCL/OpenMP

- ▶ CUDA/OpenCL/OpenMP-support through ViennaCL
- I -vec\_type viennacl -mat\_type aijviennacl
- ▶ OpenCL on CPUs and MIC fairly poor

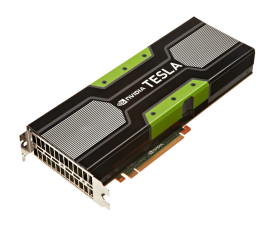

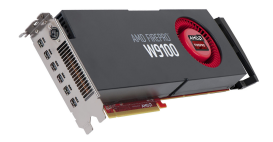

# **Configuration** CUDA (CUSPARSE)

./configure [..] --with-cuda=1

#### Customization:

```
--with-cudac=/path/to/cuda/bin/nvcc
--with-cuda-arch=sm_60
```
### ViennaCL

#### **D**

I

./configure [..] --download-viennacl

#### ▶ Optional: CUDA/OpenCL/OpenMP

--with-cuda=1

--with-opencl-include=/path/to/OpenCL/include --with-opencl-lib=/path/to/libOpenCL.so

# How Does It Work?

### Host and Device Data

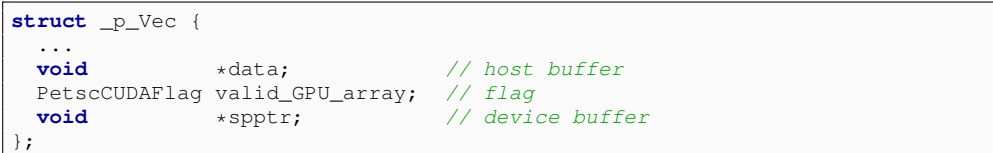

#### Possible Flag States

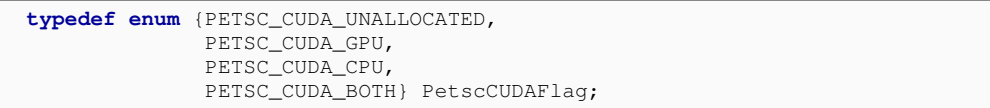

# How Does It Work?

### Fallback-Operations on Host

 $\triangleright$  Data becomes valid on host (PETSC\_CUDA\_CPU)

```
PetscErrorCode VecSetRandom_SeqCUDA_Private(..) {
 VecGetArray(...);
  // some operation on host memory
  VecRestoreArray(...);
}
```
### Accelerated Operations on Device

 $\triangleright$  Data becomes valid on device (PETSC\_CUDA\_GPU)

```
PetscErrorCode VecAYPX_SeqCUDA(..) {
  VecCUDAGetArrayReadWrite(...);
  // some operation on raw handles on device
  VecCUDARestoreArrayReadWrite(...);
}
```
# Example

## KSP ex12 on Host

#### I

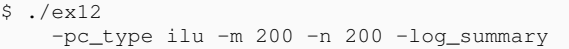

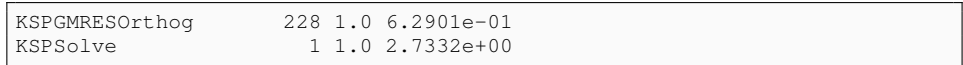

#### KSP ex12 on Device

#### I

\$ ./ex12 -vec\_type viennacl -mat\_type aijviennacl -pc\_type ilu -m 200 -n 200 -log\_summary

[0]PETSC ERROR: MatSolverPackage petsc does **not** support matrix type seqaijviennacl

# Example

## KSP ex12 on Host

#### I

\$ ./ex12 -pc type none  $-m$  200 -n 200 -log summary

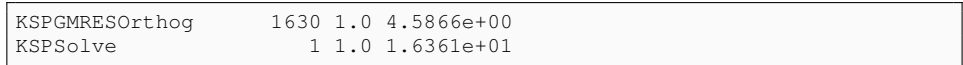

#### KSP ex12 on Device

#### I

\$ ./ex12 -vec\_type viennacl -mat\_type aijviennacl -pc\_type none -m 200 -n 200 -log\_summary

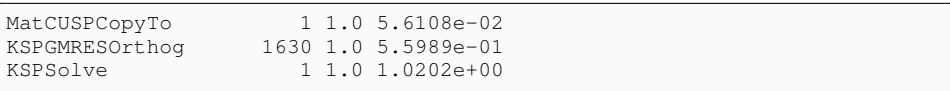

## **Pitfalls**

### Pitfall 1: GPUs are too fast for PCI-Express

- Latest GPU peaks: 720 GB/sec from GPU-RAM, 16 GB/sec for PCI-Express
- $\blacktriangleright$  40x imbalance (!)

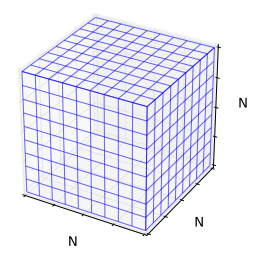

### Compute vs. Communication

- $\blacktriangleright$  Take  $N = 512$ , so each field consumes 1 GB of GPU RAM
- Boundary communication:  $2 \times 6 \times N^2$ : 31 MB
- $\blacktriangleright$  Time to load field: 1.4 ms
- ▶ Time to load ghost data: **1.9 ms (!!)**

## **Pitfalls**

# Pitfall 2: Wrong Data Sizes

- $\blacktriangleright$  Data too small: Kernel launch latencies dominate
- $\blacktriangleright$  Data too big: Out of memory

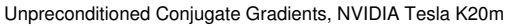

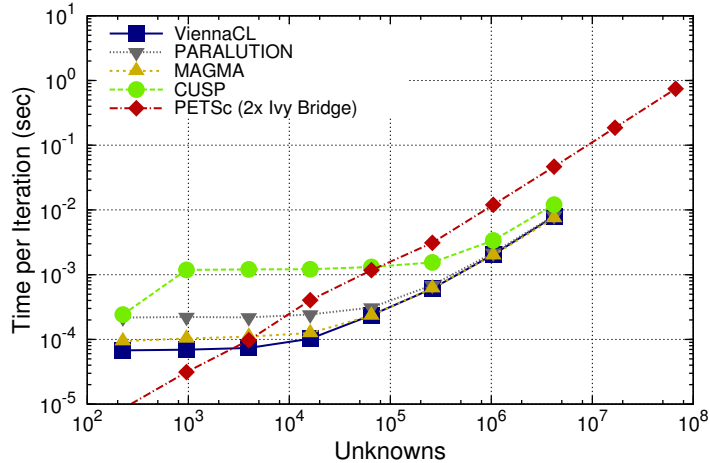

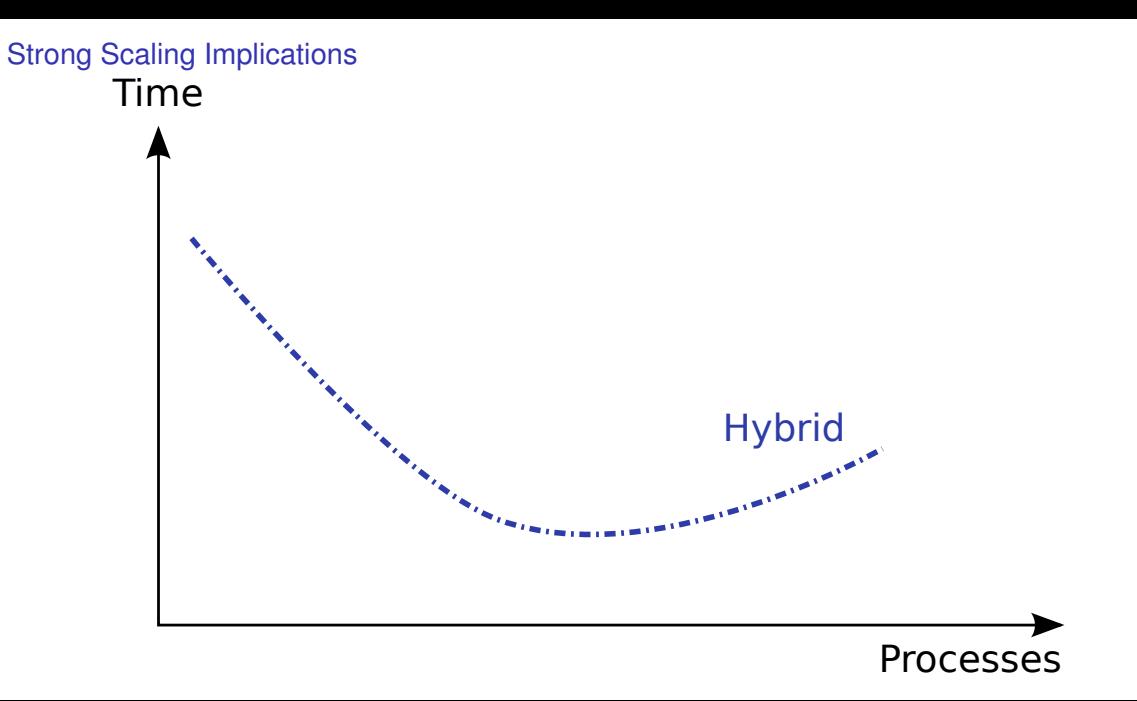

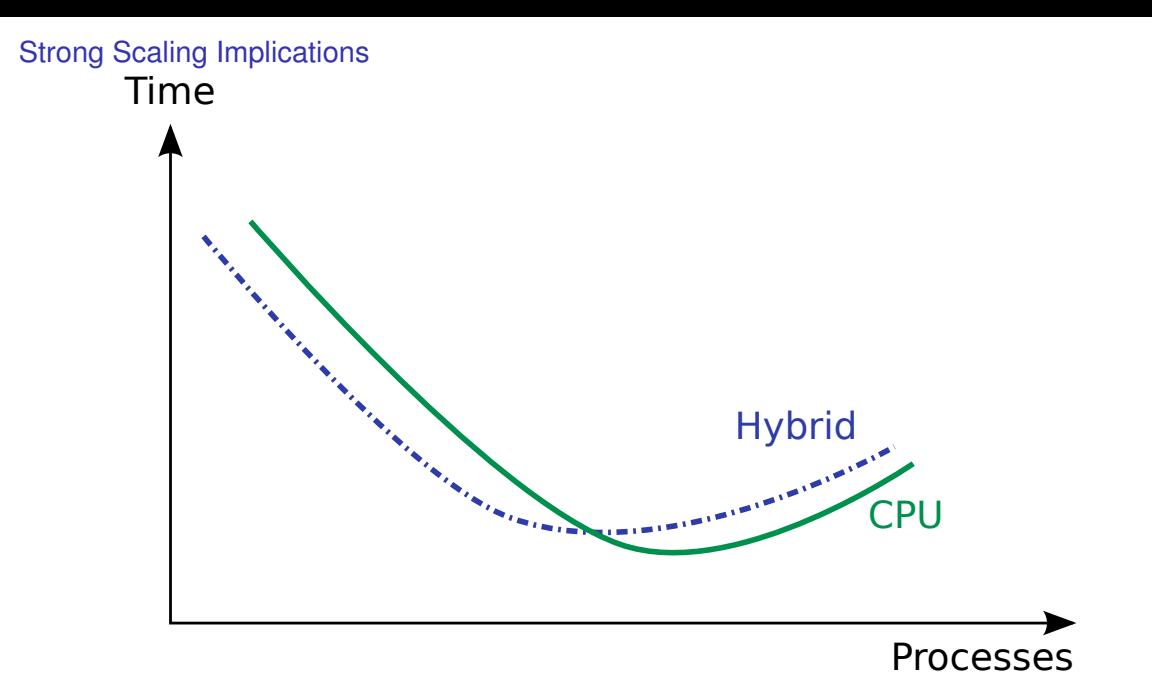

# PFTSc and GPUs

### Pitfall 3: Composability of GPU codes

- $\blacktriangleright$  How to pass GPU pointers through library boundaries efficiently?
- $\blacktriangleright$  High-level interfaces tend to be polluted by low-level details

# **Many Non-Trivial PETSc Operations**

# **do NOT benefit from modern high-end GPUs**

# **in a substantial way!**

(OpenPower systems can be exceptions)

# Current GPU-Functionality in PETSc

#### Current GPU-Functionality in PETSc

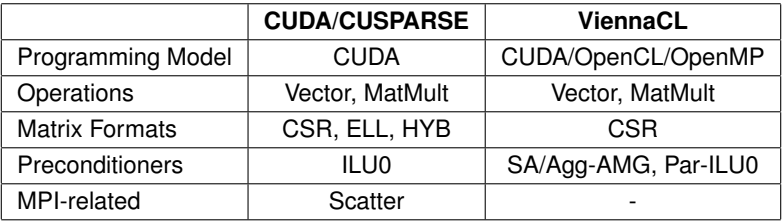

### Additional Functionality

- $\triangleright$  OpenCL residual evaluation for PetscFE
- ▶ GPU support for SuperLU-dist
- ▶ GPU support for SuiteSparse

# Current: PFTSc + ViennaCL

# Previous Use of ViennaCL in PETSc

\$ ./ex12 -vec type viennacl -mat type aijviennacl ...

Executes on OpenCL device

# New Use of ViennaCL in PETSc

I

I

\$ ./ex12 -vec\_type viennacl -mat\_type aijviennacl -viennacl\_backend openmp ...

## Pros and Cons

- $\triangleright$  Use CPU + GPU simultaneously
- $\blacktriangleright$  Non-intrusive, use plugin-mechanism
- $\triangleright$  Non-optimal in strong-scaling limit
- Gather experiences for best long-term solution

### Chow-Patel Fine-Grained ILU in ViennaCL

\$ ./ex12 -vec type viennacl -mat type aijviennacl -pc type chowiluviennacl  $-m$  \$M  $-n$  \$N  $-l$ oq\_summary

Total Solver Execution Times, Poisson Equation in 2D

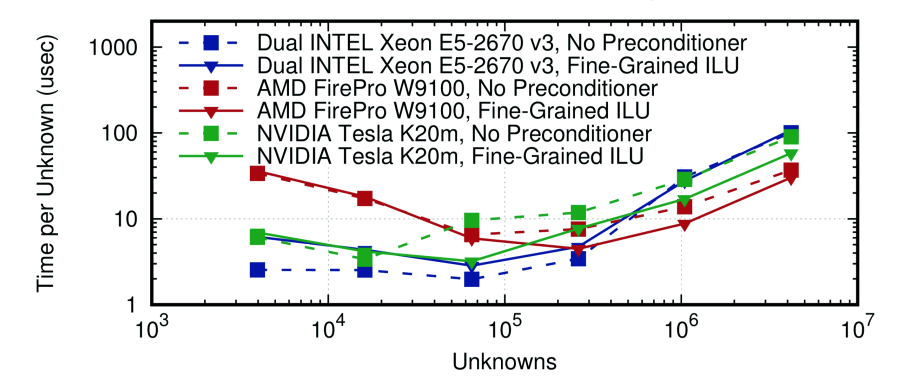

# GPU Support in GAMG Algebraic Multigrid

#### New! Native PETSc GAMG algebraic multigrid support

- $\triangleright$  Specify aijcusparse or aijviennacl matrix types, then numerical setup and and solve phases (Chebyshev/Jacobi smoothing, coarse grid restriction and interpolation) will run on GPU.
	- $\blacktriangleright$  E.g., mpirun -n \$N ./ex5 -da refine 9 -pc type gamg -pc mg levels \$NLEVELS -mg levels pc type jacobi -dm mat type aijviennacl -dm vec type viennacl
- ► Similar approach used with AIJMKL and AIJSELL matrix types to use MKL or sliced-ELLPACK back-ends optimized for manycore/SIMD CPUs during solve phase.
	- $\triangleright$  E.g., mpirun -n \$N ./ex5 -da\_refine 9 -pc\_type gamg -pc\_mg\_levels \$NLEVELS -mg levels pc type jacobi -mat seqaij type seqaijsell

Performance of GAMG with this usage model is largely unexplored. We welcome feedback to help us improve its performance!

# Ongoing and Future GPU Work

- ► Continued improvement of GPU-accelerated native multigrid preconditioner GAMG
- $\blacktriangleright$  Plugin for NVIDIA AmgX multigrid library
- ▶ Plugin for RAPtor reduced-communication AMG library
- $\blacktriangleright$  Efficient data exchange across MPI ranks for ViennaCL
- $\blacktriangleright$  More examples to illustrate best practices

### Not Covered Today: Reducing/Hiding Communication at Scale

**This session focused on on-node optimizations, but reducing/hiding communication costs is equally important for performance on leadership-class systems. To this end, PETSc supports**

Krylov methods that minimize or hide communication costs:

- Improved BiCGStab: [KSPIBCGS](https://www.mcs.anl.gov/petsc/petsc-current/docs/manualpages/KSP/KSPIBCGS.html)
- Pipelined methods: [KSPGROPPCG,](https://www.mcs.anl.gov/petsc/petsc-current/docs/manualpages/KSP/KSPGROPPCG.html) [KSPPIPECG,](https://www.mcs.anl.gov/petsc/petsc-current/docs/manualpages/KSP/KSPPIPECG.html) [KSPPIPECGRR,](https://www.mcs.anl.gov/petsc/petsc-current/docs/manualpages/KSP/KSPPIPECGRR.html) [KSPPIPELCG,](https://www.mcs.anl.gov/petsc/petsc-current/docs/manualpages/KSP/KSPPIPELCG.html) [KSPPIPEFGMRES,](https://www.mcs.anl.gov/petsc/petsc-current/docs/manualpages/KSP/KSPPIPEFGMRES.html) [KSPPIPEFCG,](https://www.mcs.anl.gov/petsc/petsc-current/docs/manualpages/KSP/KSPPIPEFCG.html) [KSPPGMRES,](https://www.mcs.anl.gov/petsc/petsc-current/docs/manualpages/KSP/KSPPGMRES.html) [KSPPIPEBCGS,](https://www.mcs.anl.gov/petsc/petsc-current/docs/manualpages/KSP/KSPPIPEBCGS.html) [KSPPIPECR,](https://www.mcs.anl.gov/petsc/petsc-current/docs/manualpages/KSP/KSPPIPECR.html) **[KSPPIPEGCR](https://www.mcs.anl.gov/petsc/petsc-current/docs/manualpages/KSP/KSPPIPEGCR.html)**

Extreme-scale multigrid:

- $\triangleright$  [PCTELESCOPE](https://www.mcs.anl.gov/petsc/petsc-current/docs/manualpages/PC/PCTELESCOPE.html)
- $\triangleright$  See [May et al. 2016, Extreme-Scale Multigrid Components in PETSc](https://arxiv.org/pdf/1604.07163.pdf) for details.

Vector scatter/gather with MPI-3 shared memory windows:

- $\blacktriangleright$  mpi3 and mpi3node options for [VecScatterType](https://www.mcs.anl.gov/petsc/petsc-current/docs/manualpages/Vec/VecScatterType.html)
- $\triangleright$  [VECNODE](https://www.mcs.anl.gov/petsc/petsc-current/docs/manualpages/Vec/VECNODE.html) vector type resides in shared memory window

(Above, magenta denotes web links.)

### Table of Contents

Hardware Architectural Trends: Power, FLOPS, and Bandwidth

Performance Tuning Strategies For These Trends

Performance Modeling

PETSc Profiling

Computing on GPUs

**Hands-on Exercises**

Use 1stopo to graph the topology of your system.

If lstopo is not present on your system, install hwloc via your package manager (e.g., brew install hwloc or apt-get install hwloc), or have PETSc configure download via --download-hwloc.

Can generate an ASCII summary by simply executing  $1stopo$  (or possibly  $1stopo-no-graphics$ , depending on how  $h$ <sub>W</sub>loc has been built), or get a fancier ASCII art or PNG version by doing lstopo topo.txt or lstopo.png

The STREAM Triad benchmark (see <https://www.cs.virginia.edu/stream/>) can provide a good idea of the possible speedup that can be obtained with a memory bandwidth-bound code on a given machine.

Execute the STREAM Triad benchmark on your machine. Set PETSC\_ARCH and then, in \$PETSC\_DIR, do make streams.

If your machine has multiple sockets (or perhaps just a complicated cache hierarchy), your results may vary depending on how MPI processes are assigned to cores. (See <https://www.mcs.anl.gov/petsc/documentation/faq.html#computers> for some notes on doing this with MPICH and OpenMP.) Example:

\$ make streams MPI\_BINDING="--bind-to core --map-by socket"

# Exercise 2: Examine scaling of SNES ex19 with default solvers

#### Run SNES ex19 (nonlinear driven cavity problem) with default PETSc solvers:

```
$ cd $PETSC_DIR/src/snes/examples/tutorials; make ex19
$ mpirun -np $NP ./ex19 -da_refine $NREFINE -snes_monitor -snes_view -log_view
```
The problem size is controlled by specifying the number of times to refine the  $4 \times 4$  DMDA. (Total number of degrees of freedom is 4  $\times$  (3  $\times$  2<sup>nrefine</sup>  $+$  1)<sup>2</sup>). Work with sizes such that that runs do not complete instantly;  $-da_refine = 5$  might be a good starting point.

How does the strong scaling (varying NP for fixed problem size) of overall execution time and events such as MatMult compare to the STREAM triad scaling? You may also want to try static scaling (varying problem size for fixed NP).

Using the block-oriented format BAIJ reduces the size of the *j* index array by a factor of the block size (4 for this example.) Try running with BAIJ matrices  $(-dm_{\text{mat-type}}$  baij) to see how the corresponding reduction in the memory bandwidth requirements affect MatMult performance.

# Exercises 3–5: Run SNES ex19 with a variety of solvers on CPU and GPU

We can use the cuSPARSE/CUDA backend to run on NVIDIA GPUs:

\$ mpirun -np \$NP ./ex19 -da\_refine \$NREFINE -snes\_monitor -snes\_view -log\_view -dm\_mat\_type aijcusparse -dm\_vec\_type cuda

or use the ViennaCL backend to run on any type of GPU  $(-dm_matrix$  type aijviennacl -dm\_vec\_type viennacl).

Let's run SNES ex19 several ways, comparing GPU and CPU.

Aside: It may be helpful to use the nested logging capability of PETSc to understand where  $GPU \leftrightarrow CPU$  transfers are incurred. To do so, run with  $-\log$ -view: filename.xml:ascii\_xml. The XML file may be viewable directly in your web browser, or (my preference), do

\$ \${PETSC\_DIR}/lib/petsc/bin/petsc-performance-view filename.xml

to open a nicely-rendered version in your web browser.

Use  $-pc$  type jacobi with GPU and non-GPU cases, trying some different values for -da\_refine. Example using cuSPARSE:

\$ mpirun -np \$NP ./ex19 -da\_refine \$NREFINE -snes\_monitor -snes\_view -log\_view -dm\_mat\_type aijcusparse -dm\_vec\_type cuda -pc\_type jacobi

The GPU case is probably faster for most cases. What does -log view tell us about why?

Try both the cuSPARSE and ViennaCL back-ends, if you have them both available.

Let's run with a more complicated preconditioner: Incomplete LU factorization (ILU)

Run with  $-pc_t$  ype ilu, which will do ILU in the single-process case, or with  $-pc_t$  ype bjacobi to use block-Jacobi with ILU applied on each block, or subdomain, in the parallel case.

Compared to the Jacobi case, the CPU likely becomes more competitive with the GPU. Can you find a -da refine value where there is a change in which is faster? Or identify such a point in a strong-scaling scenario?

Bonus: Can also try using ViennaCL for  $-pc\_type$  chowiluviennacl on the GPU, which is likely faster overall but probably requires more Krylov iterations.

# Exercise 5: Run SNES ex19 with multigrid on CPU and GPU

Now use what we really **ought** to be using: -pc type mg. Example (using Jacobi smoothers):

```
$ mpirun -np $NP ./ex19 -da_refine $NREFINE -snes_monitor -snes_view -log_view
-dm_mat_type aijcusparse -dm_vec_type cuda -pc_type mg -mg_levels_pc_type jacobi
-pc_mg_levels $NLEVELS
```
NLEVELS is the number of multigrid levels to employ; you may need to manually set this to something less than \$NREFINE.

The CPU may become more competitive because the small, coarse grid problems are not well suited to GPUs.

Is the CPU or GPU consistently better on your system, or is there a crossover point (in strong or static scaling scenarios) in the behavior?

Can you improve GPU performance by limiting the number of levels in the multigrid hierarchy? Does the CPU or GPU benefit more from using a different smoother, say, SOR?

```
(-mg levels pc type sor)
```
We can play several other games. By not always updating the Jacobian, we get worse convergence and will spend more time in events such as MatMult, but the trade-off may be advantageous if MatMult is fast. To try this, run with  $-snes\_lag\_jacobian <1aq>$ .